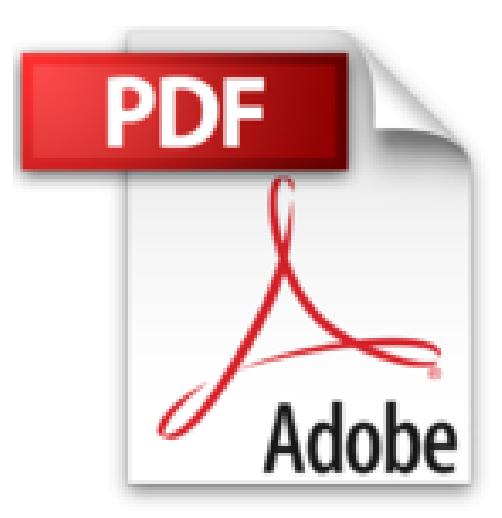

## **Windows 10 et Internet pour les Nuls, nouvelle édition**

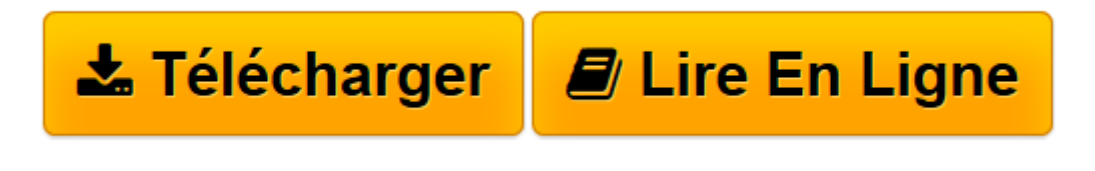

[Click here](http://bookspofr.club/fr/read.php?id=B01N58XGRB&src=fbs) if your download doesn"t start automatically

## **Téléchargez et lisez en ligne Windows 10 et Internet pour les Nuls, nouvelle édition Margaret Levine YOUNG, John R.LEVINE, Carol BAROUDI, Andy RATHBONE**

Format: Ebook Kindle Présentation de l'éditeur Un livre ultra complet et tout en couleurs pour maîtriser Windows 10 et Internet

Ce nouveau livre tout en couleurs va vous donner tous les outils qui vous permettront de maîtriser Windows10, le tout nouveau Windows de Microsoft, et Internet comme un virtuose.

**Au programme :**

À la découverte de Windows 10, le cerveau de votre PC et de sa toute nouvelle interface à tuiles

Boutons, boîtes de dialogue, dossiers, fichiers et autres objets de Windows

Le menu Démarrer

Déplacer, ouvrir, fermer les fenêtres, rechercher fichiers et dossiers, ou autres ordinateurs connectés en réseau

Utiliser l'assistant vocal Cortana

Adapter Windows 10 à ses besoins

Comment installer mon navigateur

Comment surfer décontracté sur le Web avec Explorer

Comment adresser mon courrier électronique (e-mail) à mes correspondants

Quelles sont les meilleures adresses, quel fournisseur d'accès choisir, quel type de connexion : câble, ADSL ?

Faire des achats sur le Windows Store

Présentation de l'éditeur Un livre ultra complet et tout en couleurs pour maîtriser Windows 10 et Internet

Ce nouveau livre tout en couleurs va vous donner tous les outils qui vous permettront de maîtriser Windows10, le tout nouveau Windows de Microsoft, et Internet comme un virtuose.

**Au programme :**

À la découverte de Windows 10, le cerveau de votre PC et de sa toute nouvelle interface à tuiles

Boutons, boîtes de dialogue, dossiers, fichiers et autres objets de Windows

Le menu Démarrer

Déplacer, ouvrir, fermer les fenêtres, rechercher fichiers et dossiers, ou autres ordinateurs connectés en réseau

Utiliser l'assistant vocal Cortana

Adapter Windows 10 à ses besoins

Comment installer mon navigateur

Comment surfer décontracté sur le Web avec Explorer

Comment adresser mon courrier électronique (e-mail) à mes correspondants

Quelles sont les meilleures adresses, quel fournisseur d'accès choisir, quel type de connexion : câble, ADSL  $\gamma$ 

Faire des achats sur le Windows Store

## Biographie de l'auteur

Andy Rathbone est l'auteur du best-seller *Windows pour les Nuls* (il écrit sur Windows depuis sa version 3) dont la première édition a été publiée en 1993. Il a écrit de nombreux titres dans la collection notamment *Windows 7 pour les Nuls*. John R.Levine est le Mr Internet depuis plus de 15 ans maintenant, il écrit la première édition de *Internet pour les Nuls* en 1993 et est l'un des auteurs les plus traduits dans la collection " Pour les Nuls " (plus de 30 langues).

Download and Read Online Windows 10 et Internet pour les Nuls, nouvelle édition Margaret Levine YOUNG, John R.LEVINE, Carol BAROUDI, Andy RATHBONE #UWRTED42861

Lire Windows 10 et Internet pour les Nuls, nouvelle édition par Margaret Levine YOUNG, John R.LEVINE, Carol BAROUDI, Andy RATHBONE pour ebook en ligneWindows 10 et Internet pour les Nuls, nouvelle édition par Margaret Levine YOUNG, John R.LEVINE, Carol BAROUDI, Andy RATHBONE Téléchargement gratuit de PDF, livres audio, livres à lire, bons livres à lire, livres bon marché, bons livres, livres en ligne, livres en ligne, revues de livres epub, lecture de livres en ligne, livres à lire en ligne, bibliothèque en ligne, bons livres à lire, PDF Les meilleurs livres à lire, les meilleurs livres pour lire les livres Windows 10 et Internet pour les Nuls, nouvelle édition par Margaret Levine YOUNG, John R.LEVINE, Carol BAROUDI, Andy RATHBONE à lire en ligne.Online Windows 10 et Internet pour les Nuls, nouvelle édition par Margaret Levine YOUNG, John R.LEVINE, Carol BAROUDI, Andy RATHBONE ebook Téléchargement PDFWindows 10 et Internet pour les Nuls, nouvelle édition par Margaret Levine YOUNG, John R.LEVINE, Carol BAROUDI, Andy RATHBONE DocWindows 10 et Internet pour les Nuls, nouvelle édition par Margaret Levine YOUNG, John R.LEVINE, Carol BAROUDI, Andy RATHBONE MobipocketWindows 10 et Internet pour les Nuls, nouvelle édition par Margaret Levine YOUNG, John R.LEVINE, Carol BAROUDI, Andy RATHBONE EPub

## **UWRTED42861UWRTED42861UWRTED42861**